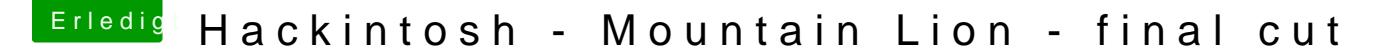

Beitrag von Schischi vom 1. November 2015, 23:54

super info, vieln dank apfelnico,

Dann sollte es so funktio Bii ense nflad an eint Ozmosis und mit dem ML Stick b und installieren.

dann bin ich ja mal gespannt, ob dies so funzelt, berichte dann.....

hab ab hier im Forum gelesen, dass wenn man ozmosis benutzt au Festplatte benutzen kann, da auf dem vorhandenen iMac, Mountain Lion schon vorhanden sind. Kann ich diese ssd in den hackintosh einbauen?